**MDR CE** ?

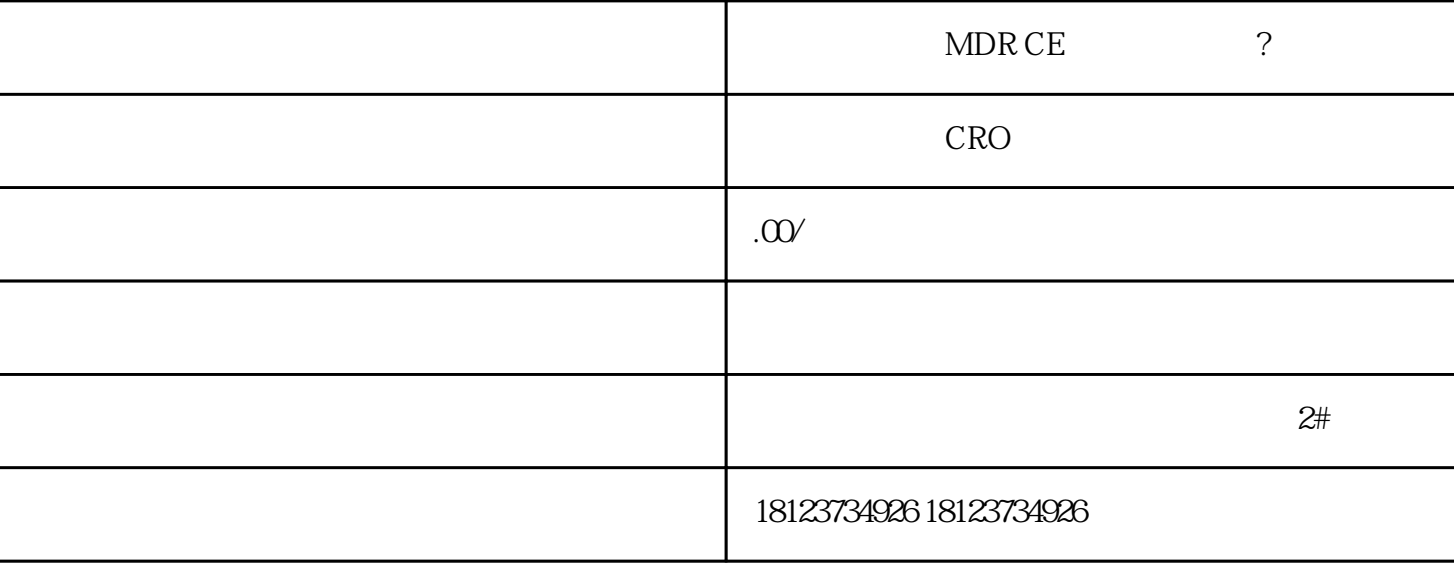

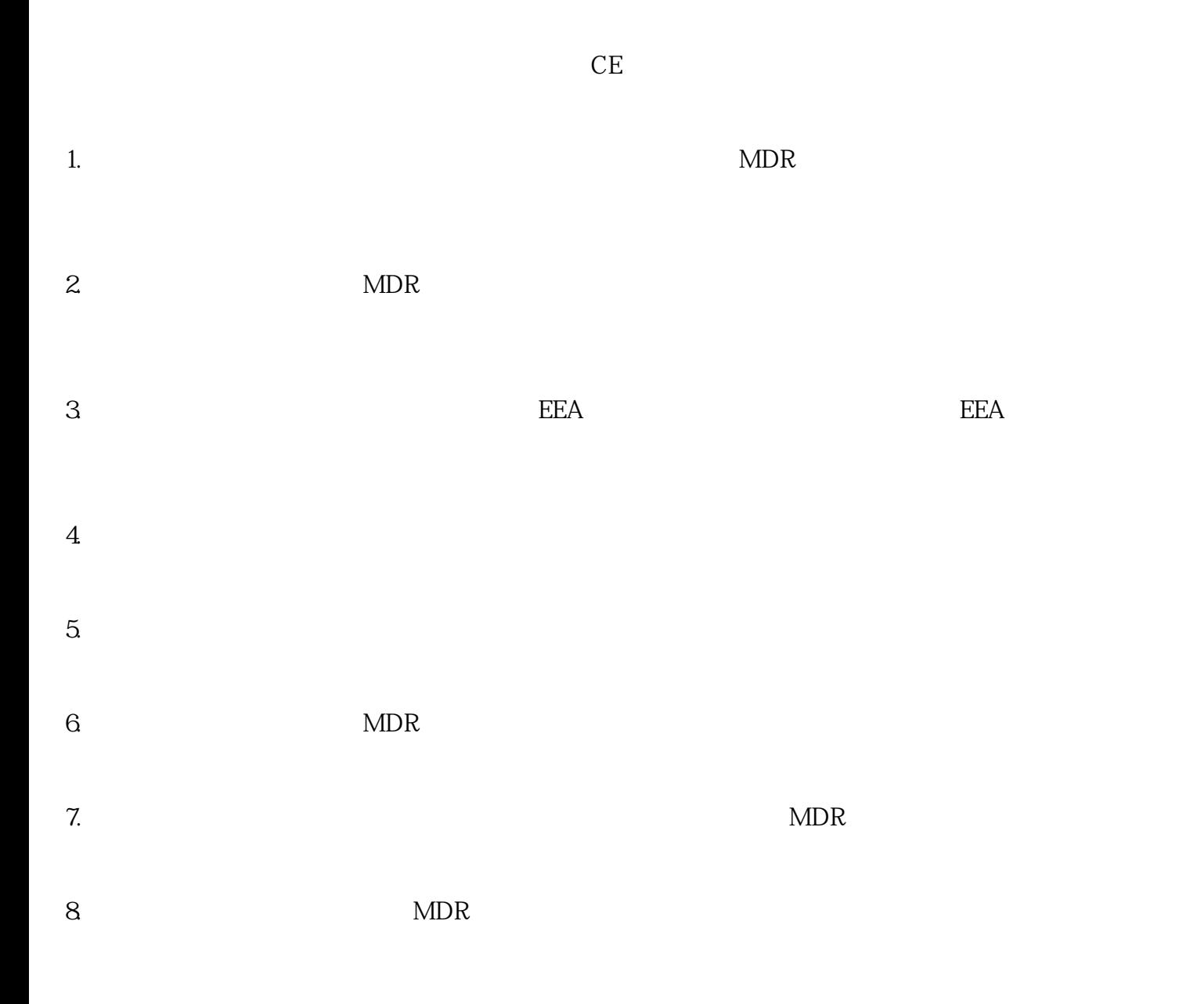

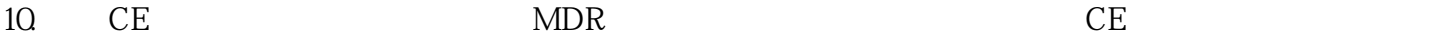

 $MDR$ CE MDR MDR

 $MDR$  $EMA$